www.tkbbegitim.org.tr

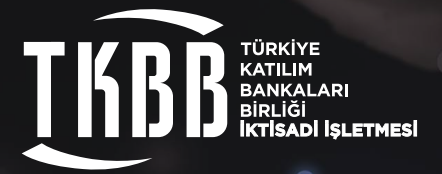

# COĞRAFİ BİLGİ SİSTEMLERİ (CBS)

# COĞRAFİ BİLGİ SİSTEMLERİ (CBS) UZMANI VE OPERATÖRÜ EĞİTİM PROGRAMI

www.tkbb.org.tr

# COĞRAFİ BİLGİ SİSTEMLERİ (CBS) UZMANI VE OPERATÖRÜ EĞİTİM PROGRAMI

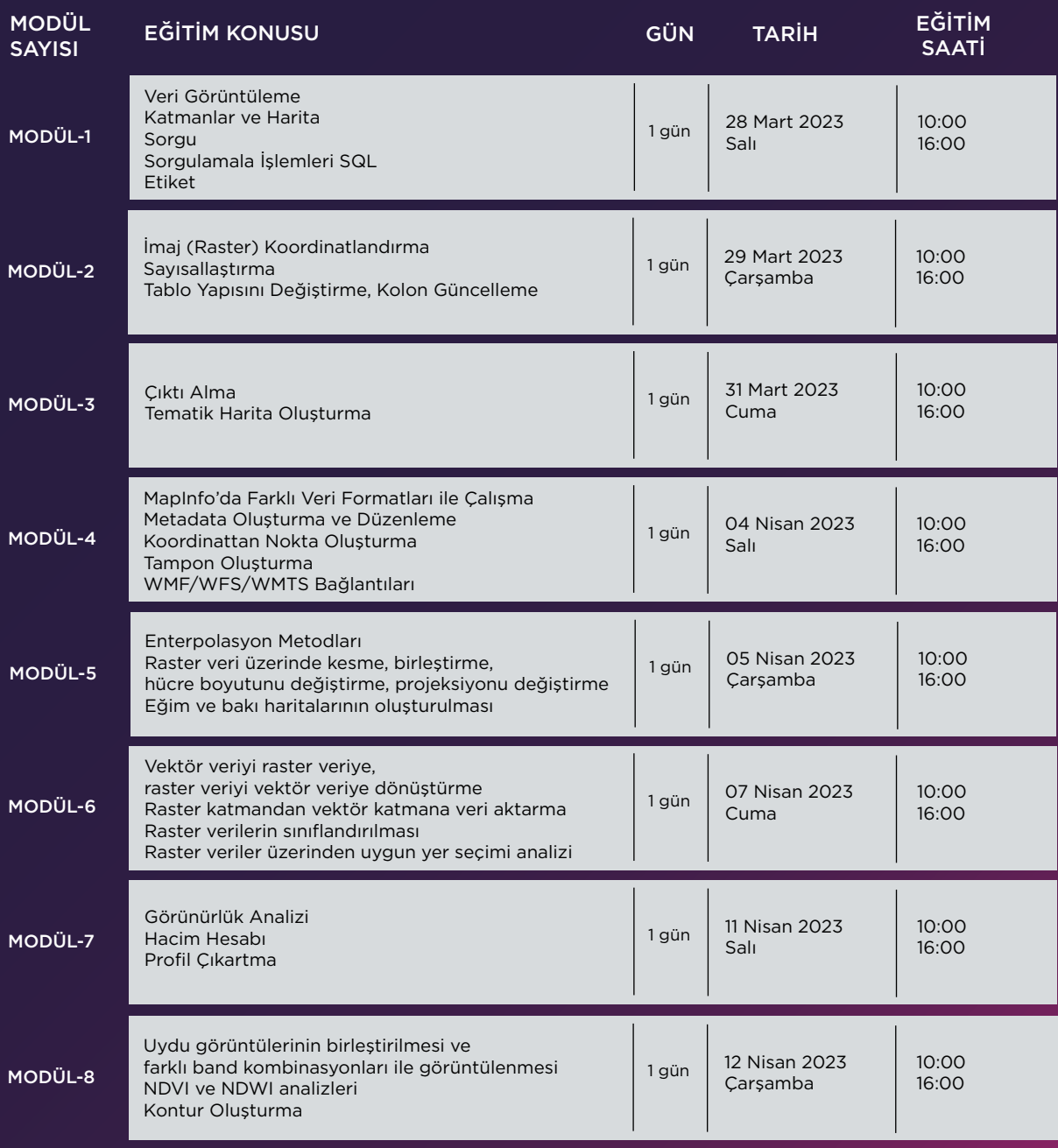

### SERTİFİKA PROGRAMININ AMACI:

Coğrafi Veri İzinleri Yönetmeliği ve Coğrafi Veri Lisans Yönetmeliği kapsamında; bankaların iş gücü ve kaynak kaybına sebep olunmaması amacıyla banka personellerinden uygun olanların ivedilikle (özellike bilgi işlem personeli, teknik eğitim almış personel ve lisans mezunu diğer tüm personel) Mesleki Yeterlilik Kurumu MYK'nun düzenlediği Coğrafi Bilgi Sistemleri (CBS Uzmanı ve CBS Operatörü) sınavlarına başvurarak meslek belgeleri almaları gerektiği belirtilmektedir. Bu doğrultuda, bahsi geçen mesleki belgelerinin alınabilmesi için gerekli eğitimlerin verilmesi amaçlanmaktadır.

### SERTİFİKA PROGRAMI FORMATI:

Coğrafi Bilgi Sistemleri Genel Müdürlüğü tarafından gerçekleştirilen CBS Uzmanı (Seviye 6) ve CBS Operatörü (Seviye 4) Mesleki Yeterlilik Belgesi performansa dayalı (CBS Uzmanı A3/P1 ve CBS Operatörü A2/P1) sınavlarına yönelik MapInfo Pro programının tüm kabiliyetlerini örnek veriler üzerinden uygulamalı olarak kullanıcılara öğretmektir. Eğitim için her katılımcının çift monitörle katılması faydalı olacaktır.

### EĞİTİM KAPSAMI:

424

CBS nedir, kullanıldığı alanlar nelerdir, nasıl bir sistemdir gibi konular hakkında bilgi verilecektir ve ardından MapInfo'nun dosya yapısı, dosyalarının program içinde açılması, görüntülenmesi ve genel olarak MapInfo'nun kabiliyetleri anlatılmaktadır.

### HEDEF KİTLE:

Kurum tarafından uygun görülen çalışanlanların eğitime katılması beklenmektedir.

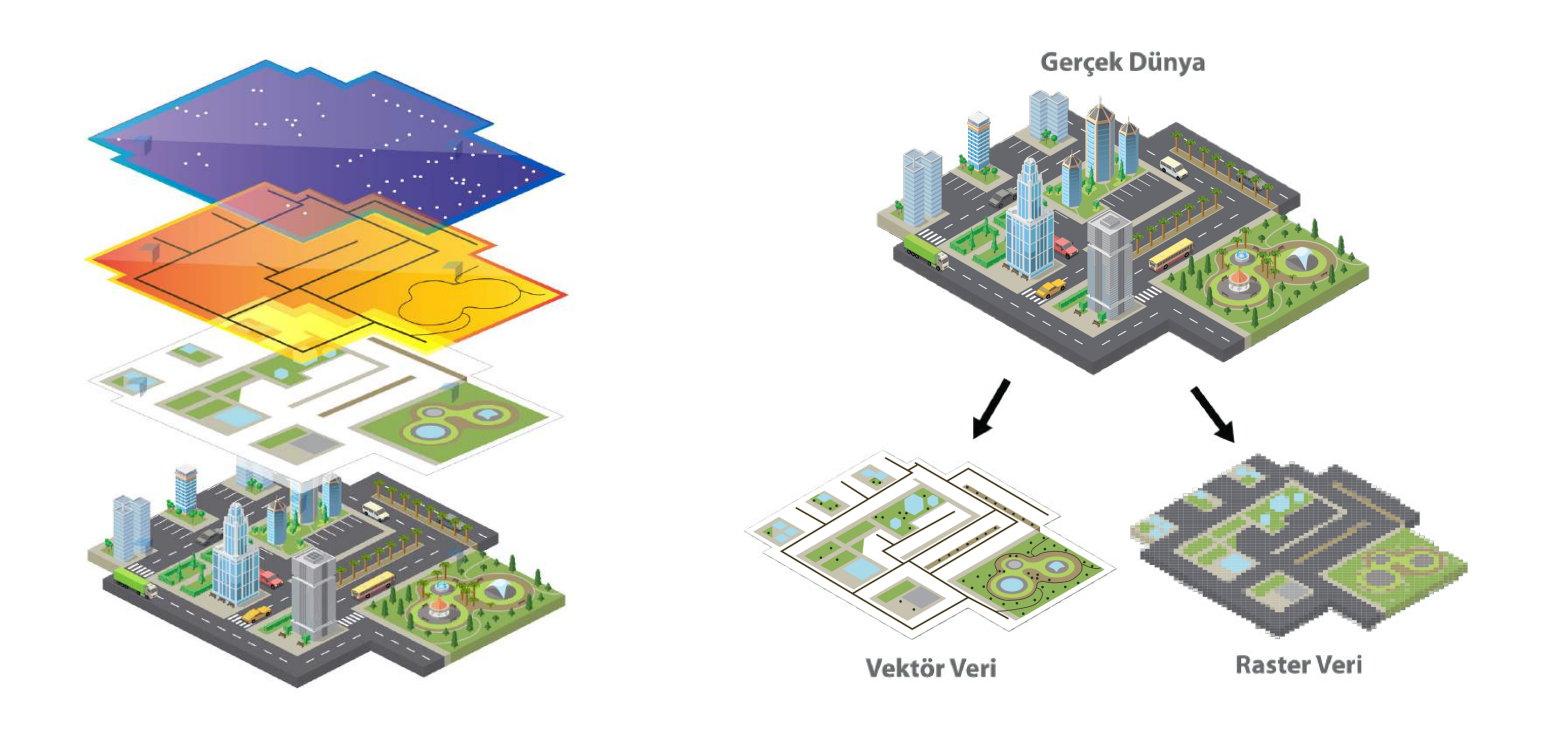

# MODÜL 01: 28 Mart 2023 Salı

# EĞİTİM İÇERİĞİ:

424

### **Verileri Görüntüleme:**

Bir MapInfo dosyasının tablosal verilerinin (verisayfası) ve bu tablo ile ilişkili coğrafi bilgileri de içeren haritasının görüntülenmesi anlatılmaktadır.

<1 gün>

#### **Katmanlar ve Harita Penceresi Kullanımı:**

Birden fazla katmanla çalışma, bir harita penceresine katmanların eklenip çıkartılması, katmanların sıralamasının değiştirilmesi, katmanların görünüşlerini değiştirilmesi, harita detaylarının haritanın zoom seviyesine göre ayarlayabilmesi, harita üzerinden coğrafi bir objenin veri tabanındaki bilgisine ulaşabilme vb. özellikler gösterilmektedir. Dijital haritalara farklı zoom seviyelerinde yaklaşıp uzaklaşma, farklı ölçek seviyelerinde görünümünü, projeksiyon sistemini ayarlama ve değiştirme gibi fonksiyonlar gösterilmektedir.

### **Sorgu İşlemleri:**

Seçim butonları ile harita (ekran) üzerinden seçim yapabilme ve veritabanında yer alan bilgiler doğrultusunda belirli koşullara göre kayıtları sorgulama, seçme, filtre etme gösterilmektedir.

### **Sorgulama İşlemleri SQL:**

SQL (Structured Query Language-Yapısal Sorgulama Dili) fonksiyonlarının kullanılarak bir ve birden fazla tablodan ilişkisel sorgulamaların yapılması, coğrafi özelliklerin sorgulanması, veri tabanındaki bilgilerin veya coğrafi özelliklerin hesaplanması, verilerin analiz edilmesi, filtrelenmesi vb. işlemler gösterilmektedir.

#### **Etiketleme:**

Haritaya bakan kişiye yardımcı olmak üzere, harita üzerindeki sokakların, şehirlerin, ülkelerin ya da diğer coğrafi objelerin isimleri gibi açıklayıcı notları haritanın üzerine ekleyerek, haritayı inceleyen kişilerin harita üzerindeki bilgileri analiz etmesini kolaylaştırılması gösterilmektedir.

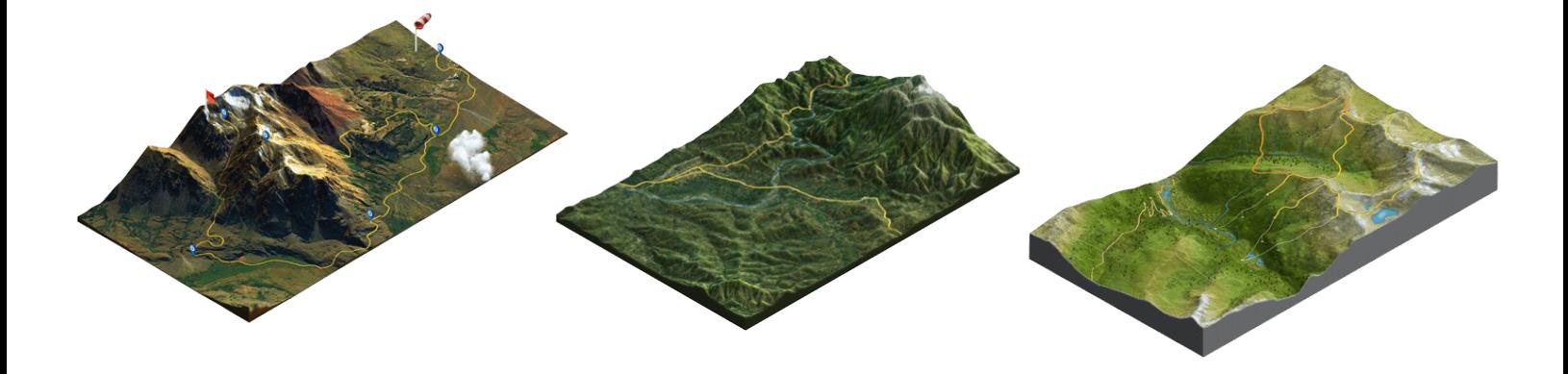

# MODÜL 02: 29 Mart 2023 Çarşamba

### EĞİTİM İÇERİĞİ:

### **İmaj (Raster) Koordinatlandırma:**

Taranmış imajların altlık harita ya da doğrudan bilgilendirici olarak kullanılması, paftaların taranması ile elde edilen görüntülerin koordinat sistemine oturtulması ve sayısal haritalar ile birlikte kullanımı anlatılmaktadır.

<1 gün>

### **Sayısallaştırma:**

Harita objelerinin oluşturulması, çizim işlemleri ve oluşturulan objelerin yeniden düzeltilmesi, objeleri oluşturmak için çizim araçlarının kullanımı, çizim menüsünün fonksiyonlarının gösterilmesi, objelerin birleştirilmesi ve parçalanması gibi işlemler anlatılmaktadır.

### **Tablo Yapısını Değiştirme ve Kolon Güncelleme:**

Veri tabanı oluşturma, mevcut veri tabanında değişiklik yapma, veri tabanını temizleme, farklı bir tabloyu kullanarak mevcut veri tabanını güncelleme gibi veri tabanı işlemlerini anlatılmaktadır.

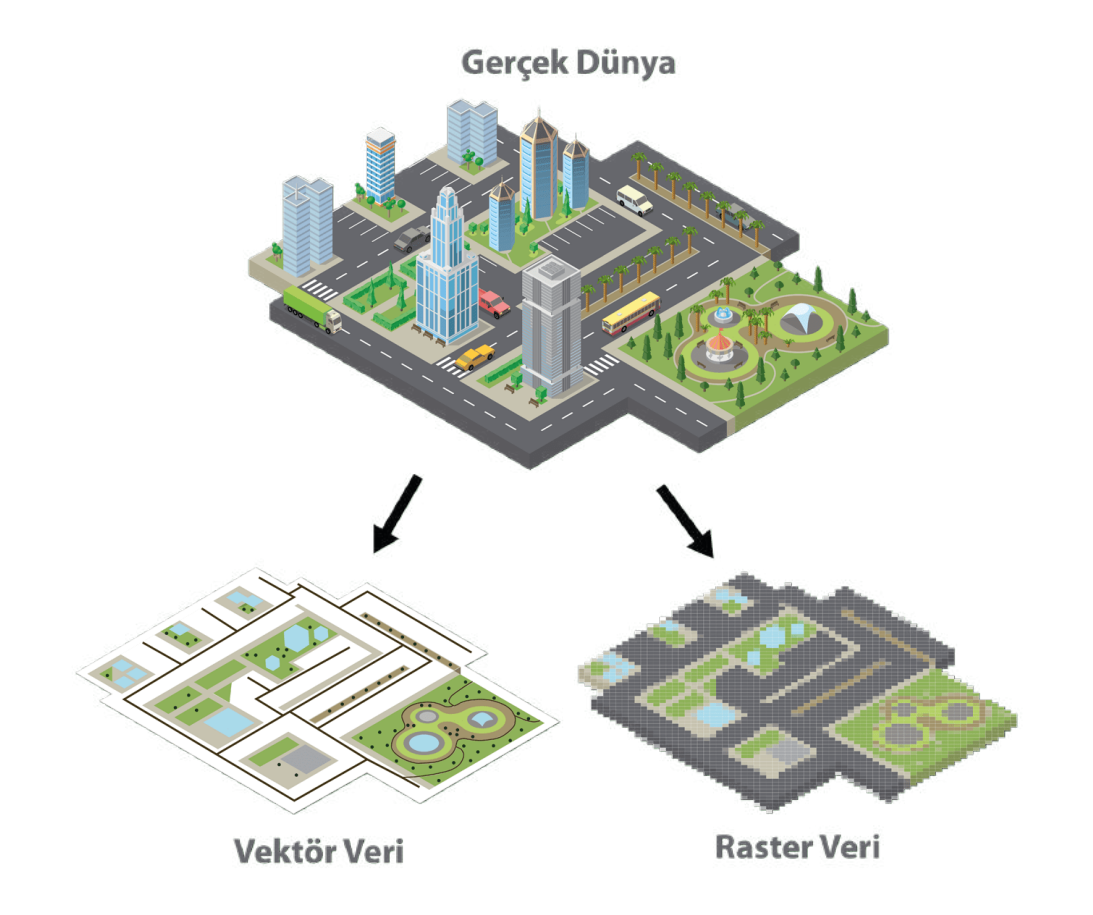

# MODÜL 03: 31 Mart 2023 Cuma

# EĞİTİM İÇERİĞİ:

### **Çıktı Alma:**

Yapılan haritaların ya da verilerin istenilen ölçek, format ve kâğıt büyüklüğünde çıktılarının alınması, harita penceresini resim veya veri tabanındaki bilgilerle birlikte katmanlı pdf olarak kaydedilmesi işlemleri gösterilmektedir.

<1 gün>

### **Tematik Harita Oluşturma:**

Sunum ve analiz yapmak için veri tabanındaki bilgiye bağlı olarak haritanın farklı şekillerde gösterilmesi anlatılmaktadır.

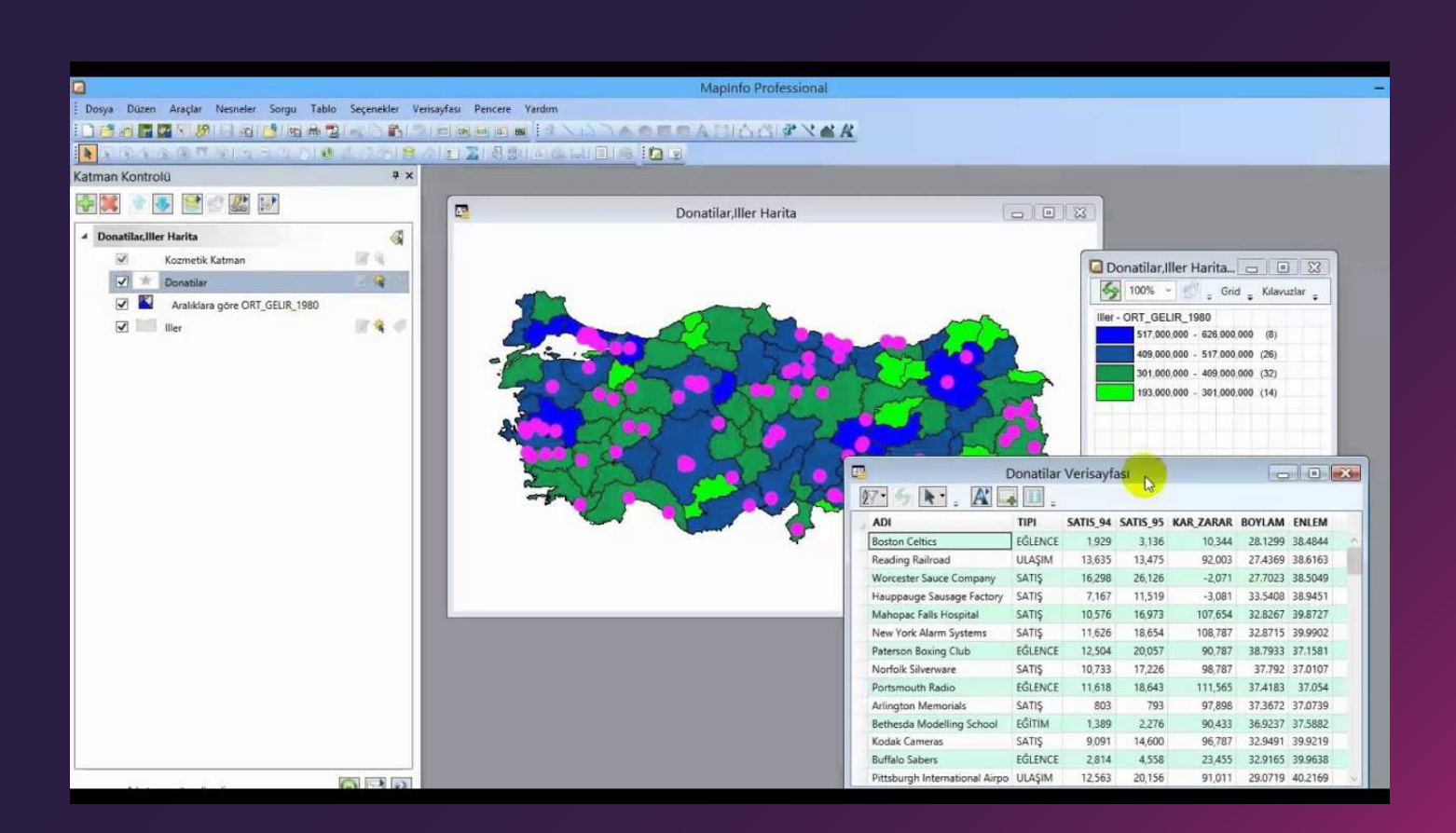

# MODÜL 04: 04 Nisan 2023 Salı

# EĞİTİM İÇERİĞİ:

#### **MapInfo'da Farklı Veri Formatları Açma ve Tab'ı Farklı Formatlara Gönderme:**

Farklı formatlarda (KML, SHP, DXF, Excel, Microsoft Access, Text, Dbase, vs.) bulunan veri dosyalarının MapInfo içinde açılması ve bu dosyaların MapInfo'da kullanılabilir hale getirilmesi anlatılmaktadır. Aynı zamanda MapInfo'nun \*.tab uzantısını da farklı formatlara gönderme ve dönüştürme işlemleri anlatılmaktadır.

<1 gün>

#### **Metadata Oluşturma ve Düzenleme:**

Katmanlara ait metadata oluşturma ve düzenleme işlemleri anlatılacaktır.

#### **Koordinattan Nokta Oluşturma:**

Veri tabanında yer alan x – y koordinat bilgileri kullanılarak harita üzerinde otomatik olarak noktaların yerleştirilmesi gösterilmektedir.

#### **Tampon Oluşturma:**

Herhangi bir objenin/lerin etrafında belirli bir mesafeye göre bölge oluşturularak çeşitli yakınlık veya uzaklık analizlerinin yapılması anlatılmaktadır.

#### **WMF/WFS/WMTS Bağlantıları:**

WMF/WFS/WMTS bağlantıları konusunda ise web harita hizmetlerinin kullanımı ve yine web üzerinden kullanıcılara veri sağlama anlatılacaktır.

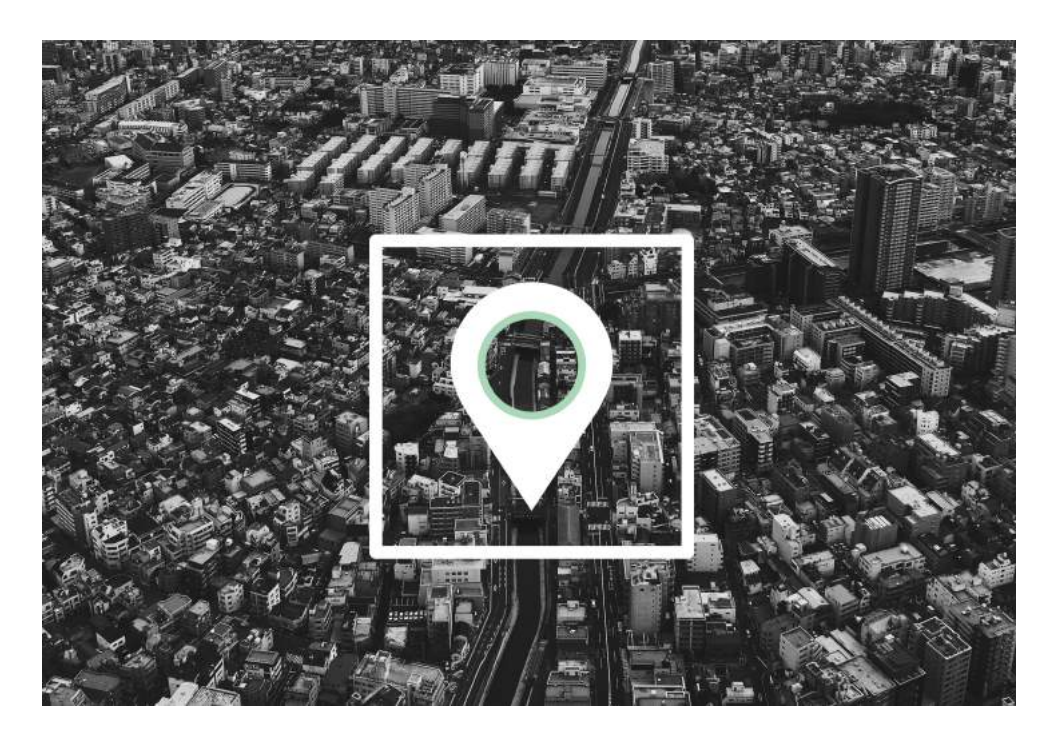

# MODÜL 05: 05 Nisan 2023 Çarşamba

### EĞİTİM İÇERİĞİ:

4#

### **Enterpolasyon Metodları:**

Enterpolasyon metodlarını tanıtarak vektör veriden enterpolasyon metodunu kullanarak raster üretme işlemleri gerçekleştirilmektedir. Raster bilgilerini okuma, raster veriyi düzenleme (renk, ışık, aralık vs.) işlemleri anlatılacaktır.

<1 gün>

### **Raster İşlemleri:**

Raster veriyi kesme, birleştirme, hücre boyutunu yeniden ayarlama, projeksiyonunu değiştirme ve alan verisinden Raster üretme.

### **Eğim ve Bakı Haritaları:**

Sayısal yükselti modeli verileri kullanılarak eğitm ve bakı haritaların oluşturulması gösterilecektir.

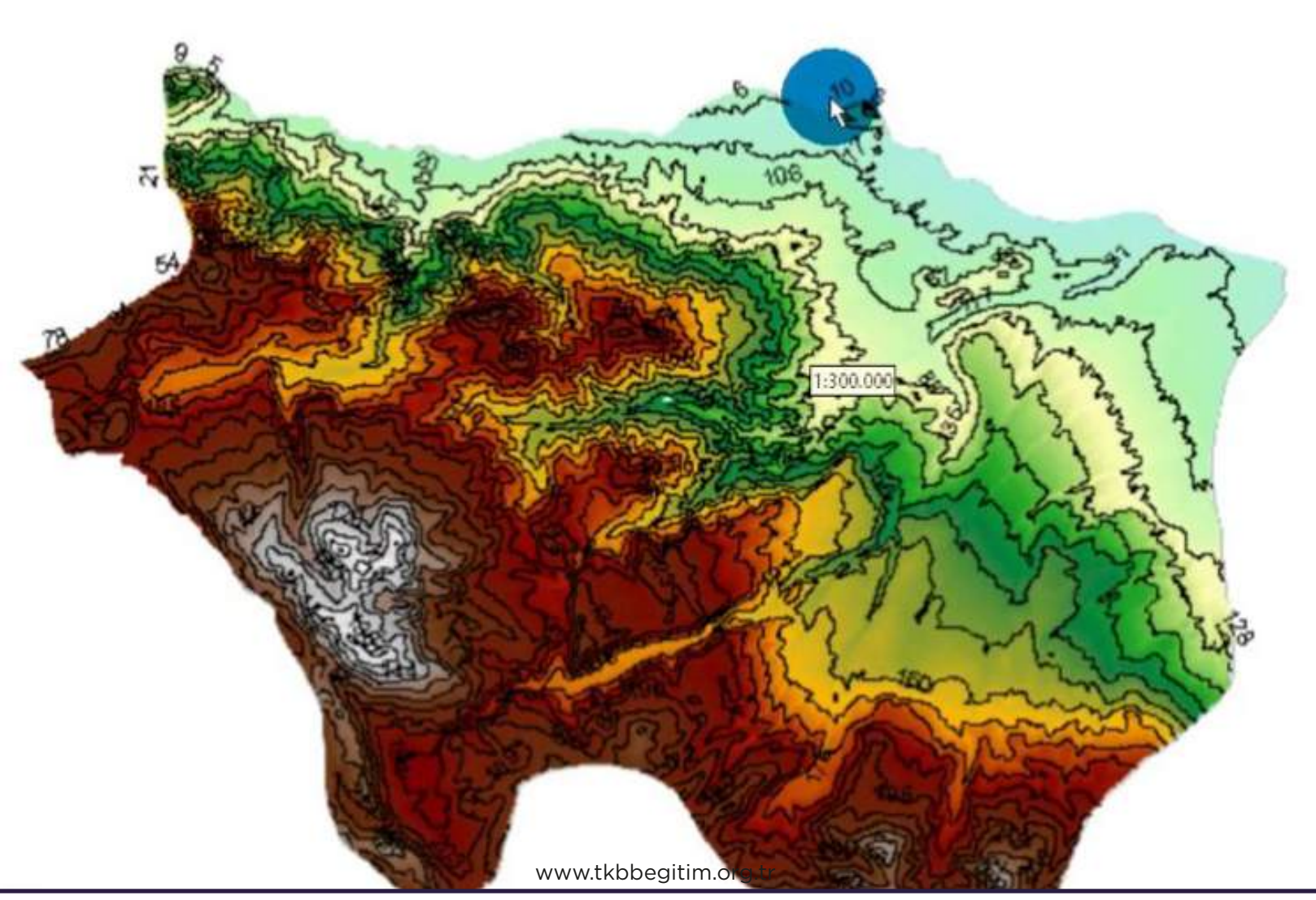

# MODÜL 06: 07 Nisan 2023 Cuma

# EĞİTİM İÇERİĞİ:

### **Vektör Veriyi Raster Veriye, Raster Veriyi Vektör Veriye Dönüştürme İşlemleri**

### **Raster Katmandan Vektör Katmana Veri Aktarma:**

Raster veri üzerinde bulunan nokta, çizgi veya alan katmanlarının verisayfasına raster verisinin değerlerini yazdırma işlemleri anlatılacaktır.

<1 gün>

### **Raster Verilerin Sınıflandırılması:**

Sayısal yükselti modeli, eğim, bakı verileri üzerinden gruplandırma işlemleri gösterilecektir.

### **Yer Seçimi Analizi:**

Belirli kriterlere göre uygun olan alanların tespit edilmesi anlatılacaktır.

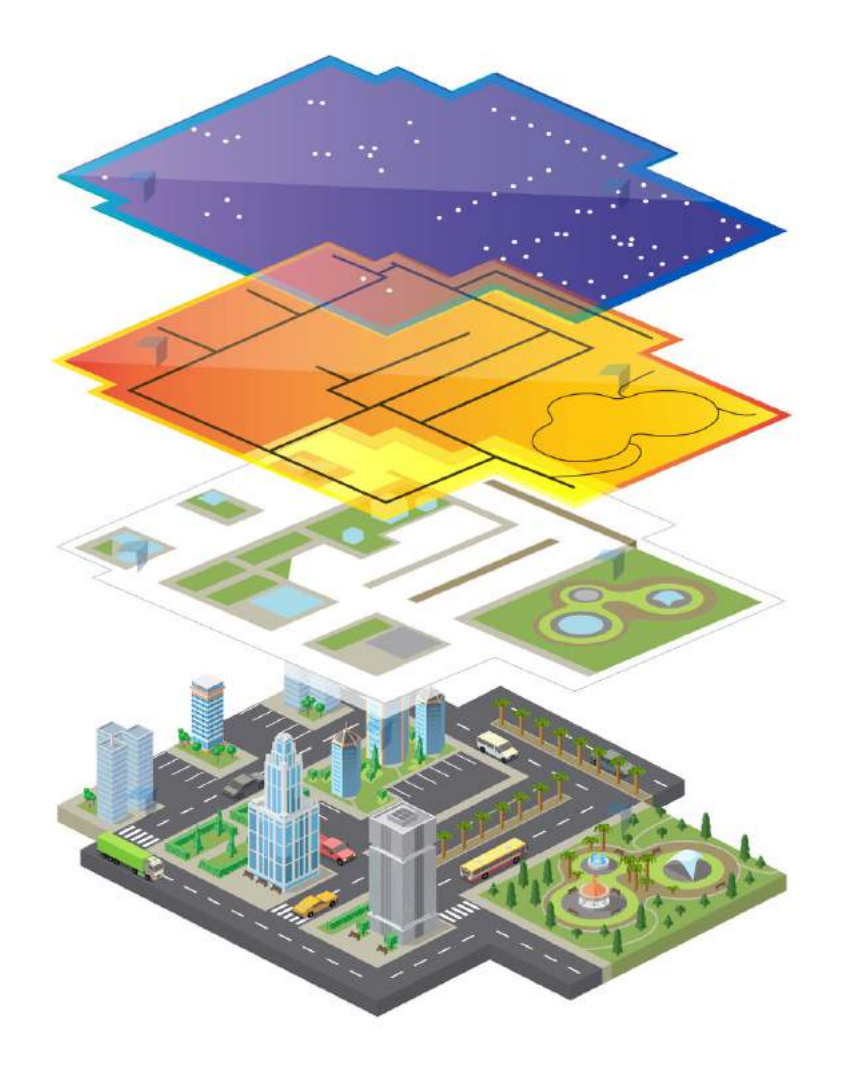

# MODÜL 07: 11 Nisan 2023 Salı

# EĞİTİM İÇERİĞİ:

### **Görünürlük Analizi:**

Arazi üzerinde belirli bir yükseklikten bakıldığında hangi alanların görünür hangi alanların görünür olmadığının belirlenmesi ve harita üzerinde görüntülenmesi işlemleri anlatılacaktır.

<1 gün>

### **Hacim Hesabı:**

Raster veriler kullanılarak hacim hesaplama işlemi anlatılacaktır.

### **Profil Çıkartma:**

Sayısal yükselti modeli verileri üzerinden topografya profilinin çıkarılması anlatılacaktır.

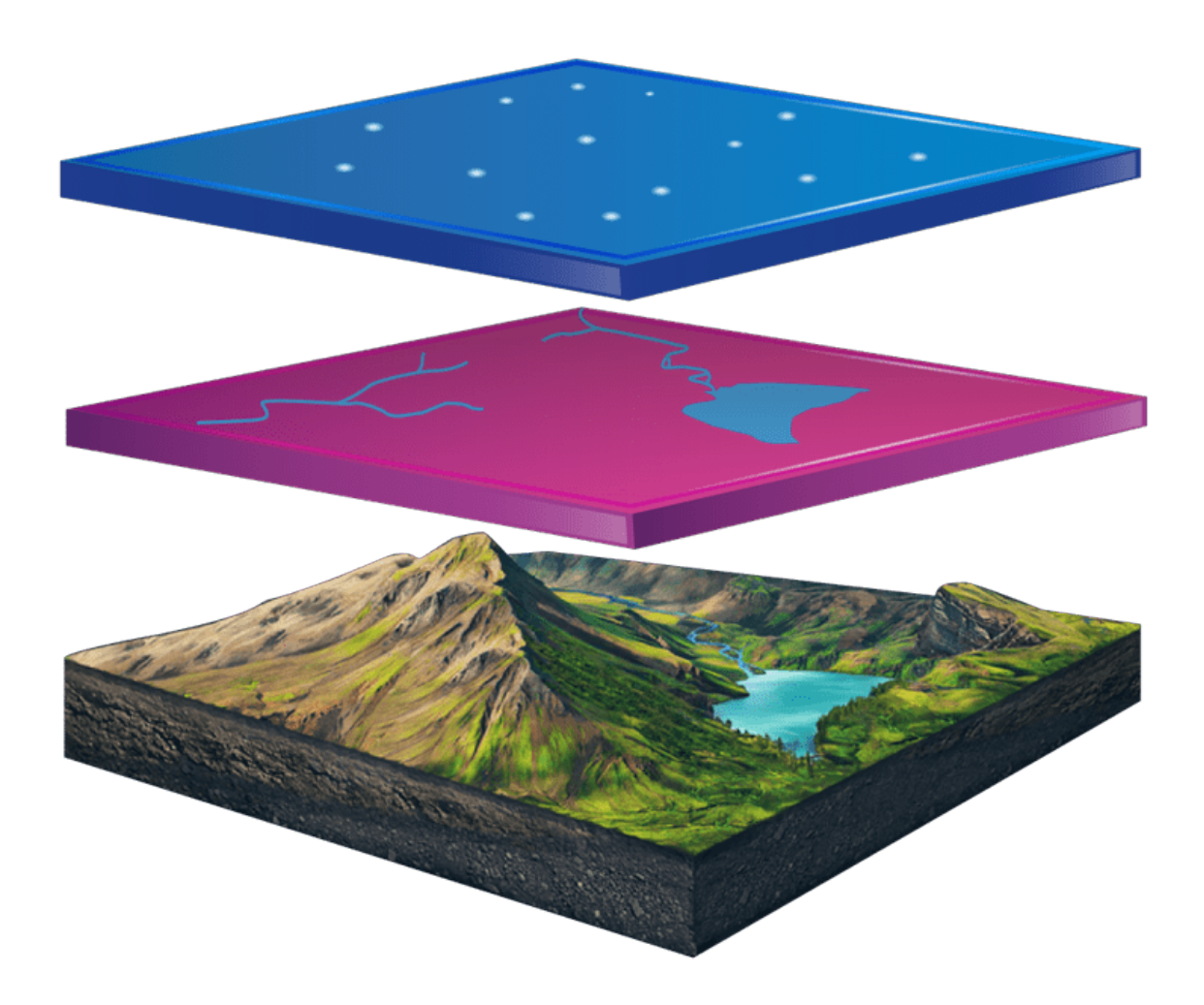

# MODÜL 08: 12 Nisan 2023 Çarşamba

# EĞİTİM İÇERİĞİ:

### **Uydu Görüntüsü İşlemleri:**

Uydu görüntülerinin birleştirilmesi ve farklı band kombinasyonları ile görüntülenmesi anlatılacaktır.

### **NDVI ve NDWI Analizleri:**

Uydu görüntüleri kullanılarak Normalleştirilmiş Fark Su İndeksi (NDWI), Normalleştirilmiş Fark Bitki Örtüsü İndeksi (NDVI) analizleri anlatılacaktır.

<1 gün>

### **Kontur Oluşturma:**

Raster veriden kontur oluşturma ve düzenleme işlemleri gösterilecektir.

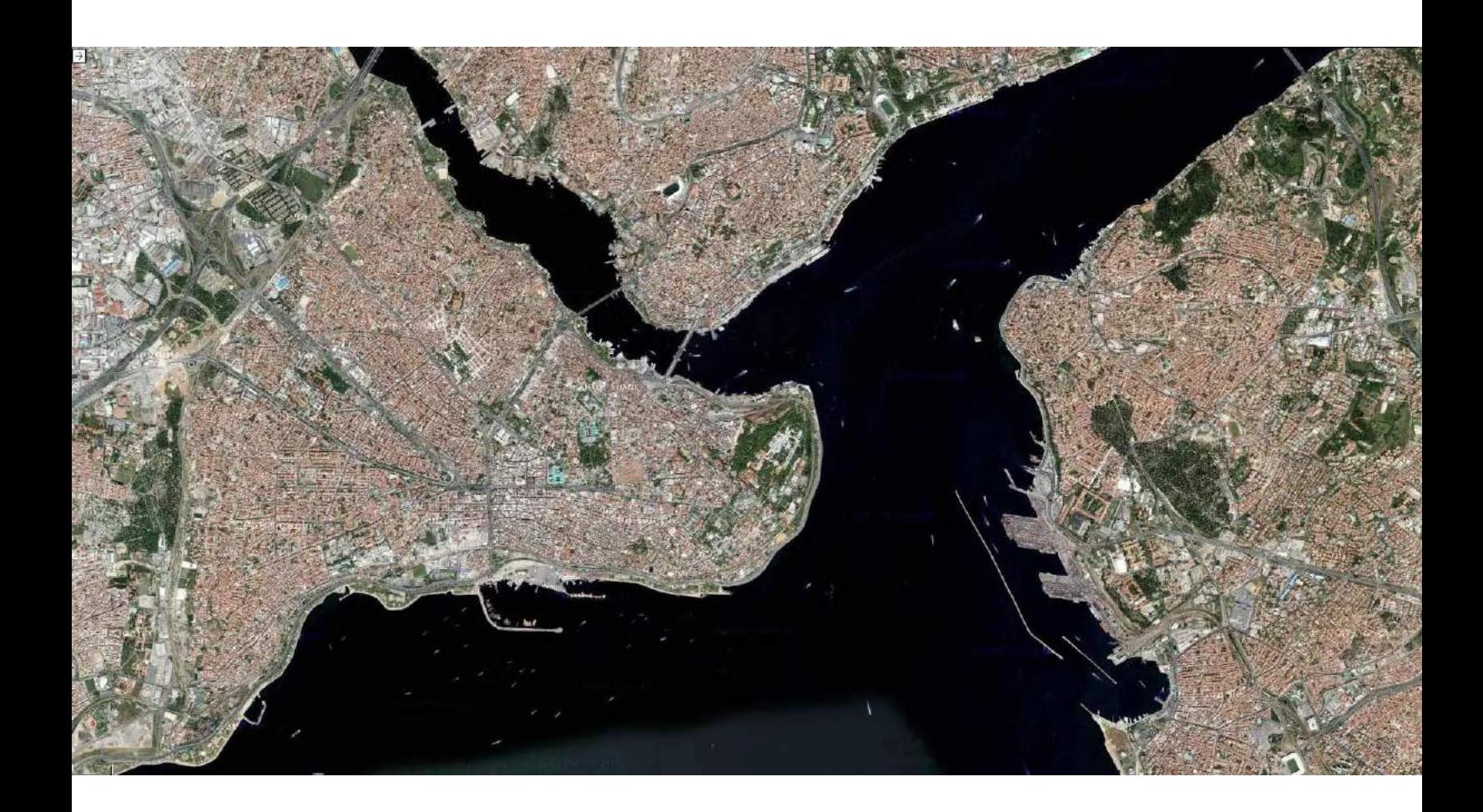

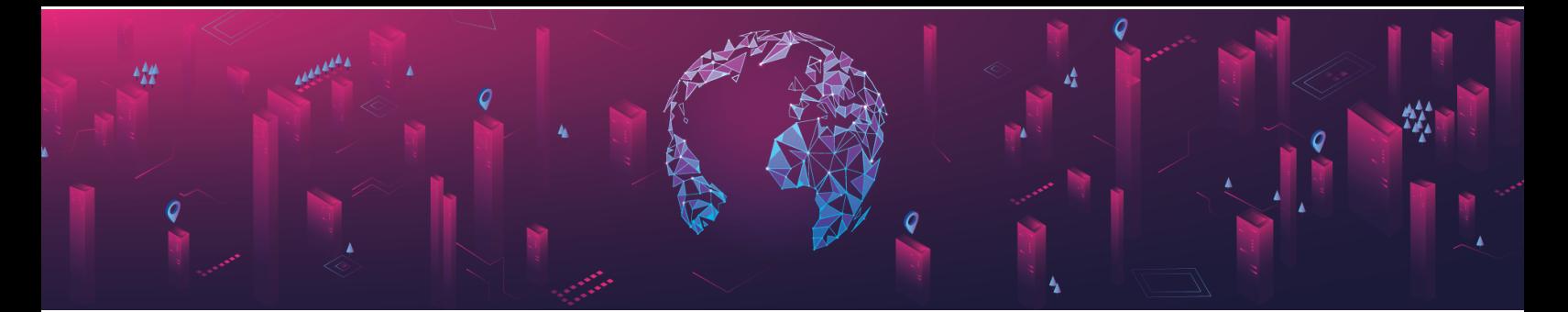

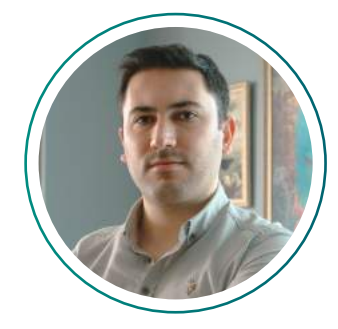

**Fatih SUCU** Kıdemli Eğitim ve Teknik Destek Uzmanı

### **EĞİTİMCİNİN ÖZGEÇMİŞİ**

### **iŞ DENEYİMİ**

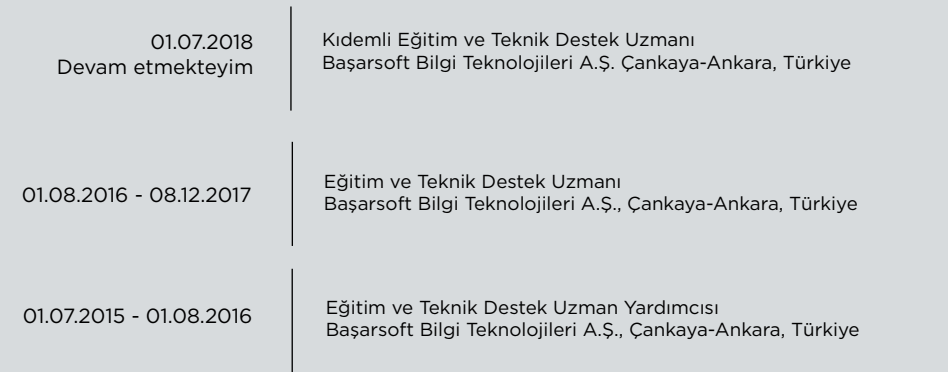

### **EĞİTİM VE ÖĞRETİM**

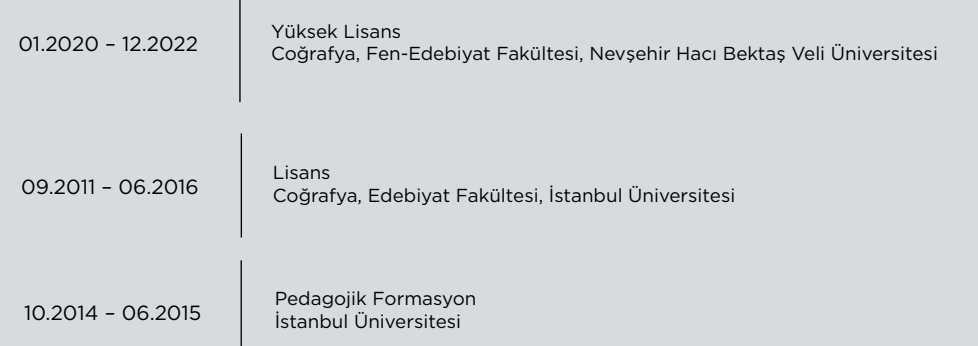

### **KİŞİSEL BECERİLERİ**

- Coğrafi Bilgi Sistemleri alanında ileri seviyede bilgi sahibi olmak.
- Uzaktan algılama konusunda orta seviyede bilgi sahibi olmak.
- MapInfo Pro, MapInfo Pro Advanced, Datamine Discover & 3D ürünlerinin teorik ve
- uygulamalı kitaplarını yazmak, uygulama datasını hazırlamak, eğitim ve teknik desteğini vermek.
- Üniversitelerde Coğrafi Bilgi Sistemleri hakkında konferans ve seminer vermek.

www.tkbbegitim.org.tr

# COĞRAFİ BİLGİ SİSTEMLERİ (CBS) UZMANI VE OPERATÖRÜ EĞİTİM PROGRAMI

www.tkbb.org.tr